## EDISS Quick Reference for the PC-ACE User Guide

The purpose of this document is to provide a quick reference for the PC-ACE User Guide. Reference the table below to determine what section of the PC-ACE User Guide you should use for your desired task.

NOTE: This document should be used only as a reference. The PC-ACE User Guide should be reviewed in its entirety as it provides detailed instructions for all functions of the program.

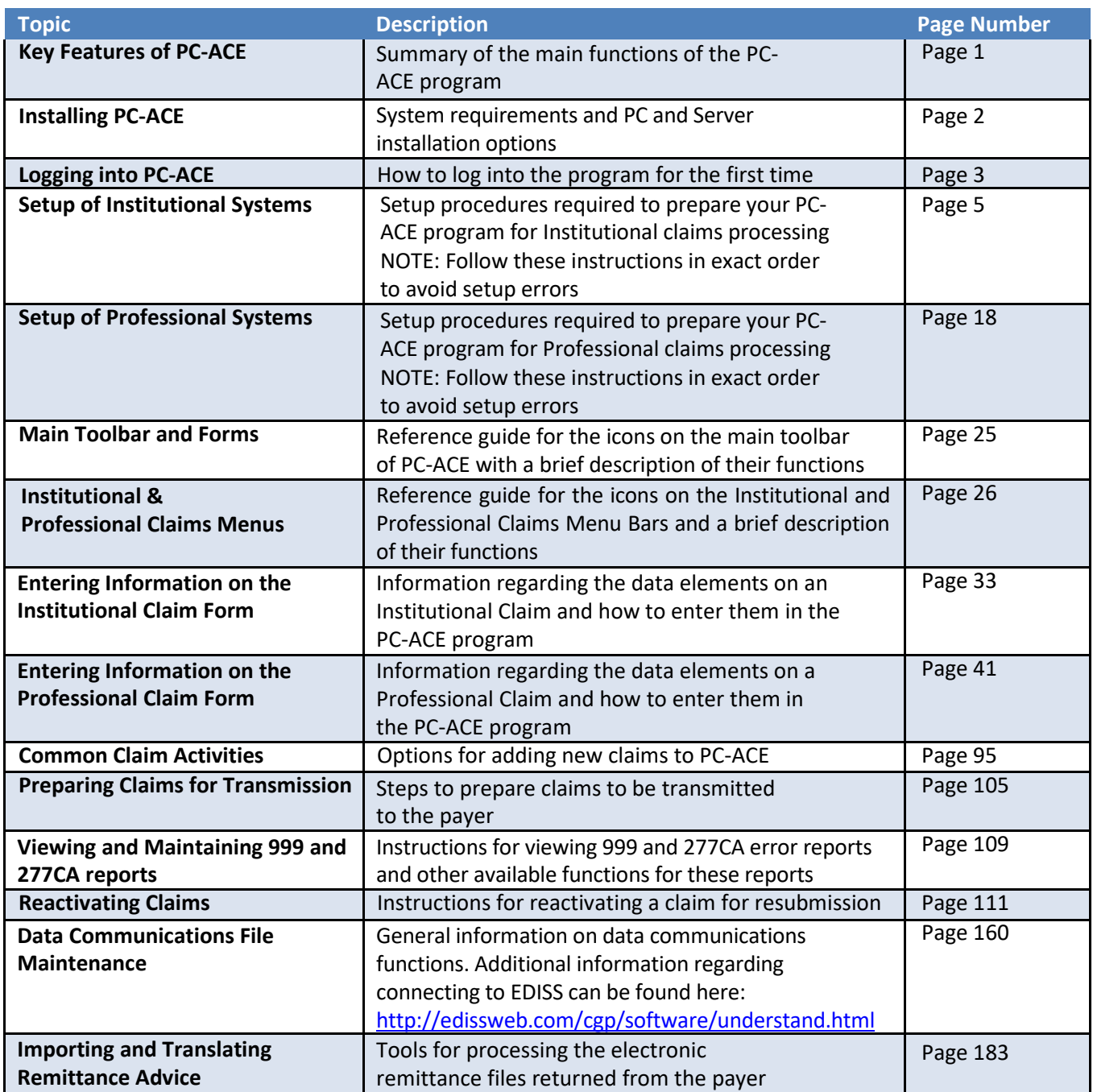